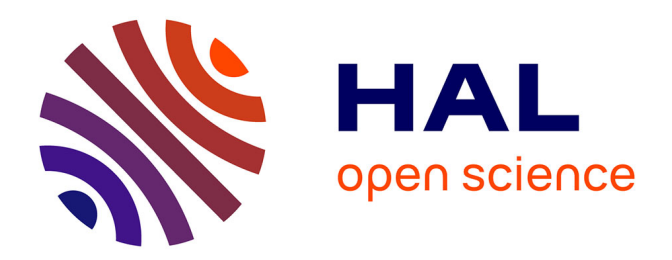

#### **Etude de viabilité de la population naturelle de saumon atlantique dans le bassin de l'Allier**

Guillaume Dauphin, Etienne Prévost

#### **To cite this version:**

Guillaume Dauphin, Etienne Prévost. Etude de viabilité de la population naturelle de saumon atlantique dans le bassin de l'Allier. Réunion de travail RDI - Plan Loire 2007-2013, May 2011, Bruxelles, Belgique. 34 diapositives. hal- $02808880$ 

#### **HAL Id: hal-02808880 <https://hal.inrae.fr/hal-02808880>**

Submitted on 6 Jun 2020

**HAL** is a multi-disciplinary open access archive for the deposit and dissemination of scientific research documents, whether they are published or not. The documents may come from teaching and research institutions in France or abroad, or from public or private research centers.

L'archive ouverte pluridisciplinaire **HAL**, est destinée au dépôt et à la diffusion de documents scientifiques de niveau recherche, publiés ou non, émanant des établissements d'enseignement et de recherche français ou étrangers, des laboratoires publics ou privés.

# Etude de viabilité de la population naturelle de saumon Atlantique dans le bassin de l'AllierG. Dauphin<sup>1,2</sup>, E. Prévost<sup>1,2</sup>

<sup>1</sup>:UMR ECOBIOP - Pole d'Hydrobiologie - INRA - Quartier Ibarron - 64310 Saint-Pée sur Nivelle - France <sup>2</sup>: Université de Pau et des Pays de l'Adour, UMR ECOBIOP, Campus de Montaury, 64600 Anglet - France

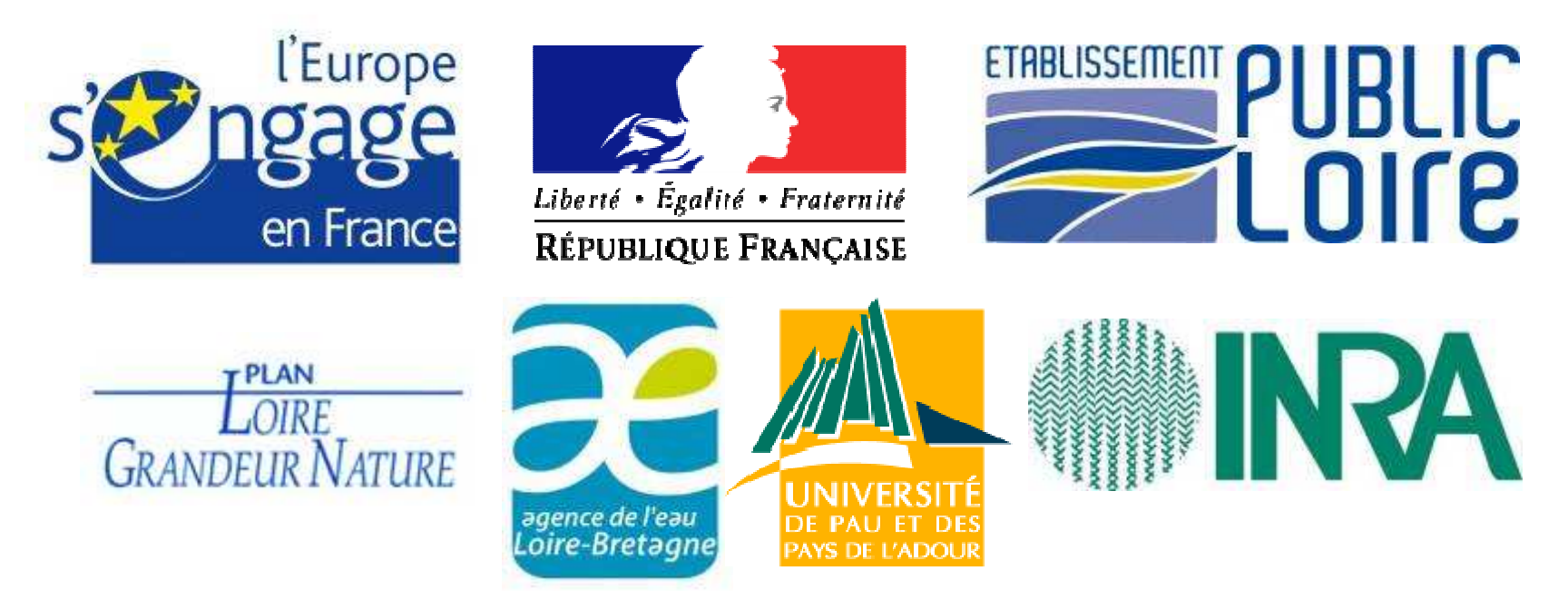

Réunion de travail RDI – Plan Loire 2007-2013Bruxelles, 24-25 mai 2011

## Présentation du site d'étude

- l'Allier est un affluent de la Loire

- Les géniteurs de saumon Atlantique doivent parcourir au moins 600km pour retourner dans l'Allier

- La population de saumon Atlantique de l'Allier est en général caractérisée par de grands géniteurs ( 3 hivers de mer)

- l'Allier a été intensément repeuplé (au moins à partir du début du 20ème siècle)

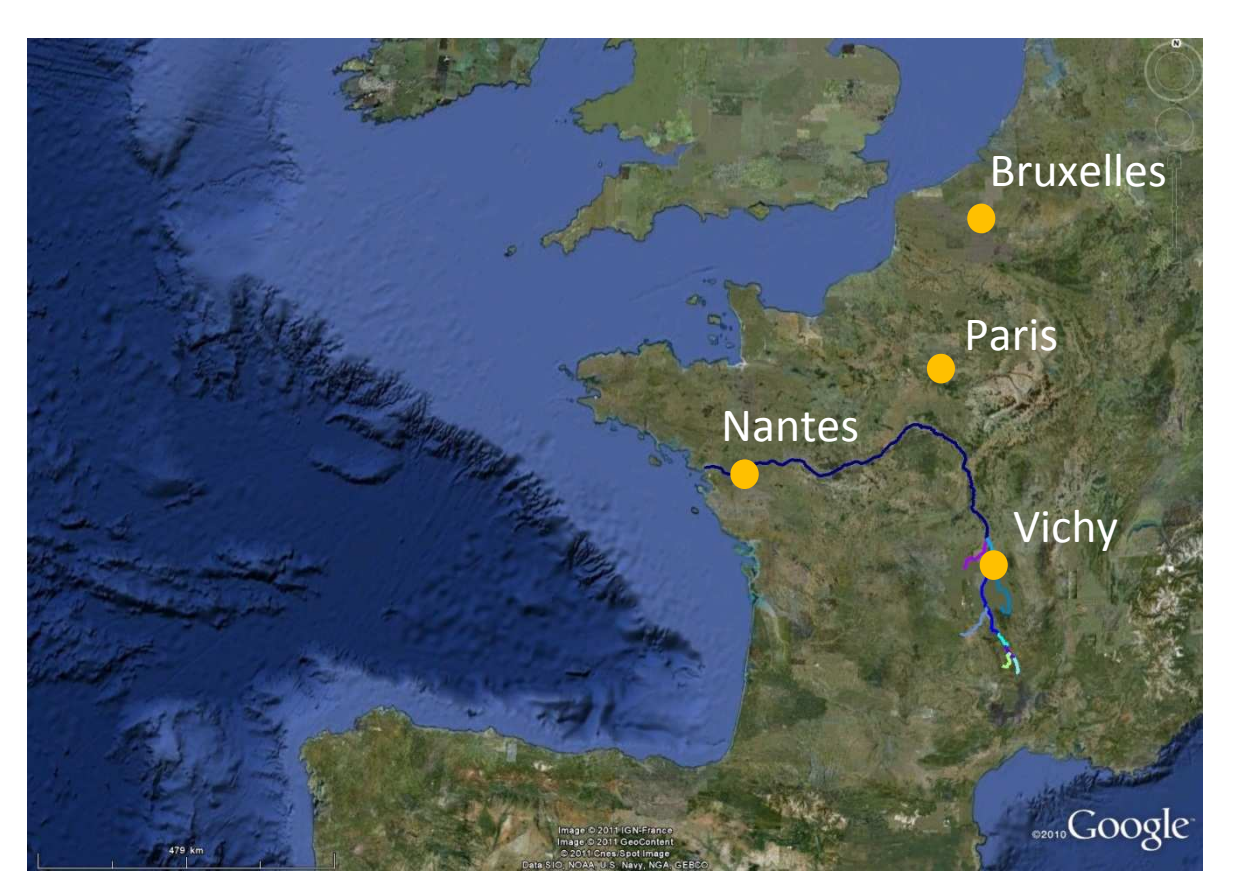

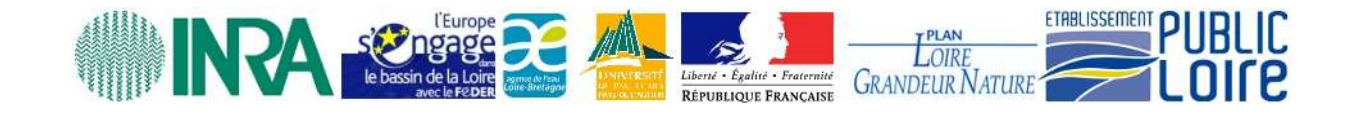

## Présentation du site d'étude

- l'Allier est un affluent de la Loire

- Les géniteurs de saumon Atlantique doivent parcourir au moins 600km pour retourner dans l'Allier

- La population de saumon Atlantique de l'Allier est en général caractérisée par de grands géniteurs ( 3 hivers de mer)

- l'Allier a été intensément repeuplé (au moins à partir du début du 20ème siècle)

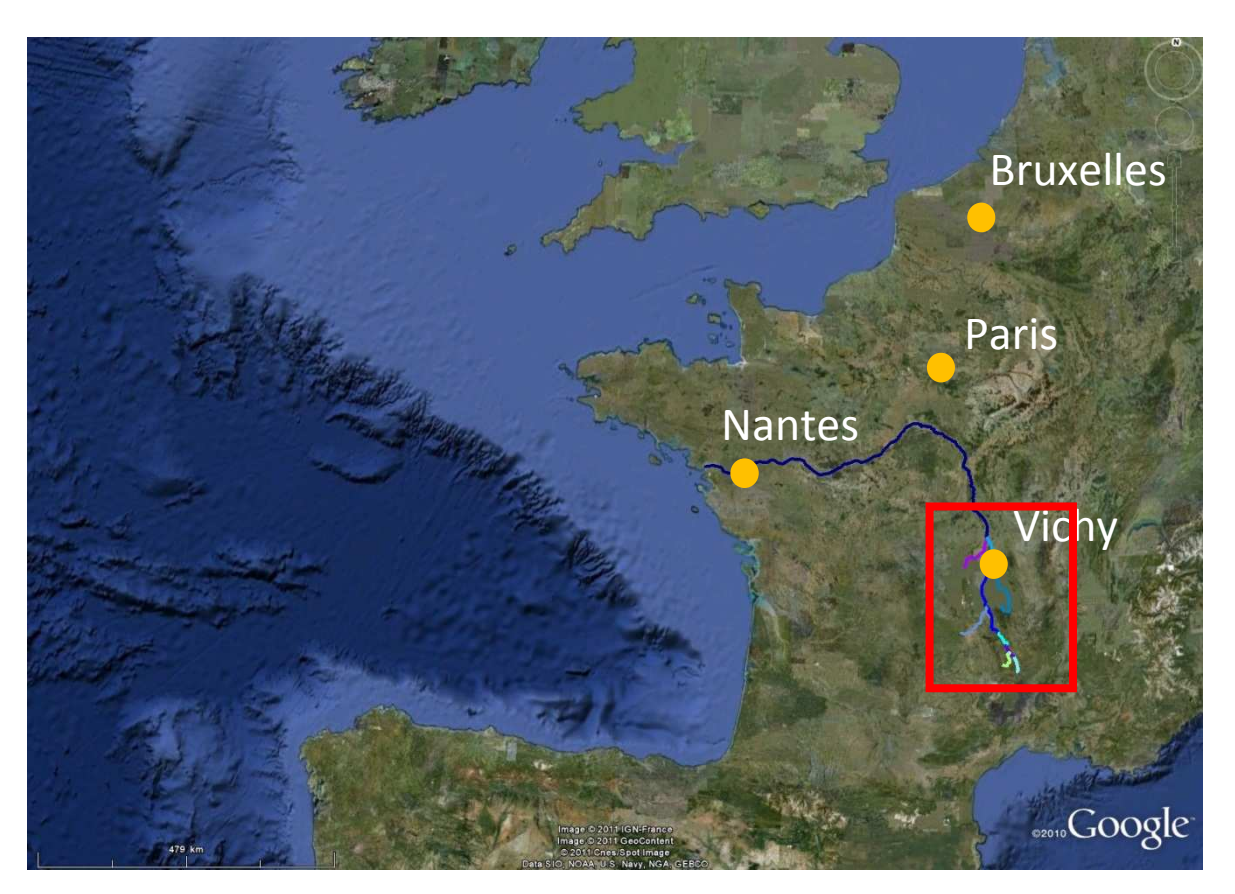

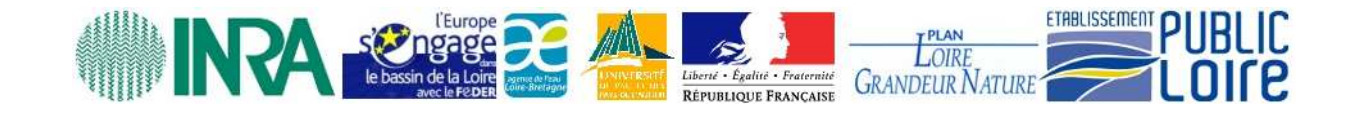

# **Objectifs**

- 1. Rassembler et synthétiser les informations et connaissances disponibles concernant le bassin de l'Allier.
- 2. Construire un modèle dynamique permettant de retracer l'évolution de la dynamique de population de saumon Atlantique dans le bassin de l'Allier au cours des 30 dernières années.
- 3a. Evaluer l'influence du repeuplement sur cette dynamique
- 3b. Produire un diagnostic de viabilité de la population naturelle de saumon Atlantique de l'Allier.

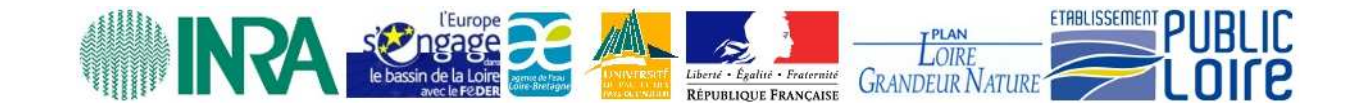

# Etat des lieux des données disponibles

Pêche éléctrique:

- De 1977 à 1997, technique par enlèvements successifs sur l'Allier principalement

- De 2000 à nos jours, pêches 5 minutes indice d'abondance utilisées sur l'Allier, l'Allagnon et la Sioule.

Comptages de frayères:

-De 1977 à nos jours comptages réalisés principalement sur l'Allier et étendus récemment sur l'Allagnon, la Dore et la Sioule.

Comptages d'adultes:

- 3 stations de comptage d'adultes sur l'Allier. Mise en route à différentes dates: Poutès en 1986, Vichy en 1997 et Langeac en 2003.

Repeuplement de juvéniles:

- Quantité et âges au moment du repeuplement de 1977 à 2005 (avec des niveaux de précision différents quant à la résolution spatiale).

Pêches commercialeet <sup>à</sup> la ligne:

- information disponible de 1977 à 1993 (date de la suspension de la pêche)

+ Données supplémentaires obtenues lors d'experimentations non systématiques (survie sous gravier, survie des adultes une fois passés Vichy, etc.)

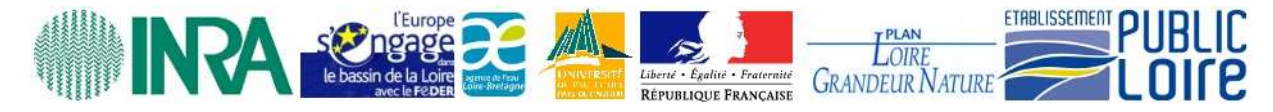

# Méthodologie

#### **Problematique**

- Comment assembler ces jeux de données pour retracer l'historique de la dynamique de la population?

- Comment prendre en compte les différentes sources d'incertitude

#### Methodologie choisie

- Modélisation par modèle d'états
- Inférence Bayésienne

- Méthodes MCMC (Monte Carlo Markov Chain) utilisées avec le logiciel OpenBUGs

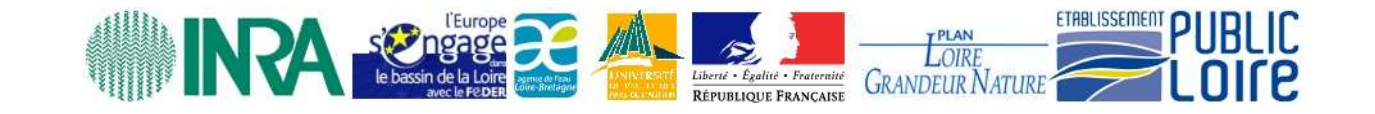

: Stades de vie

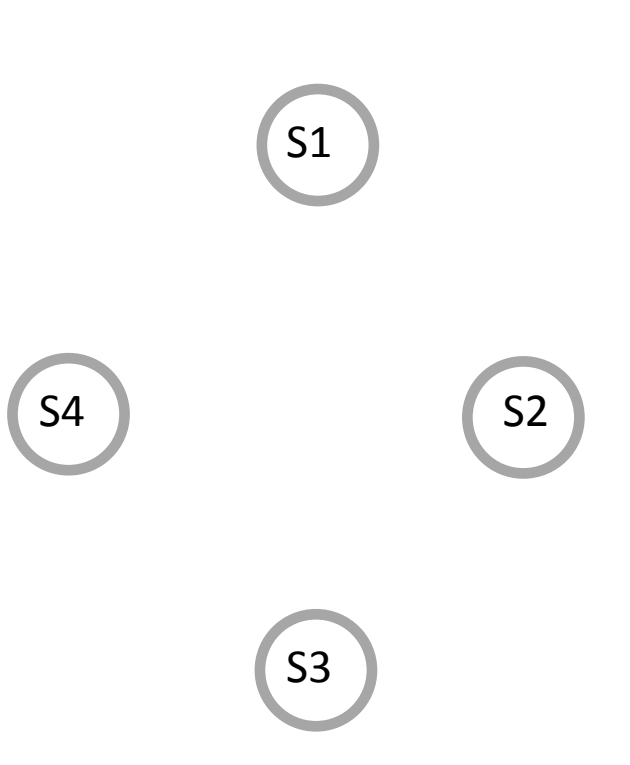

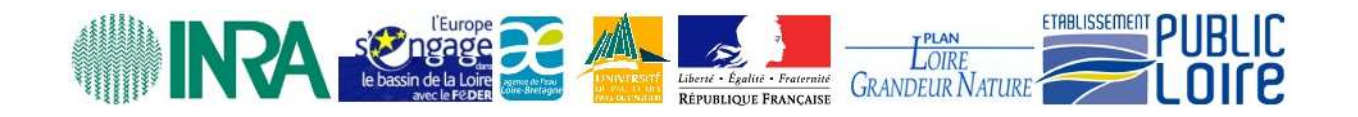

: Stades de vie

: Relations entre les stades de vie

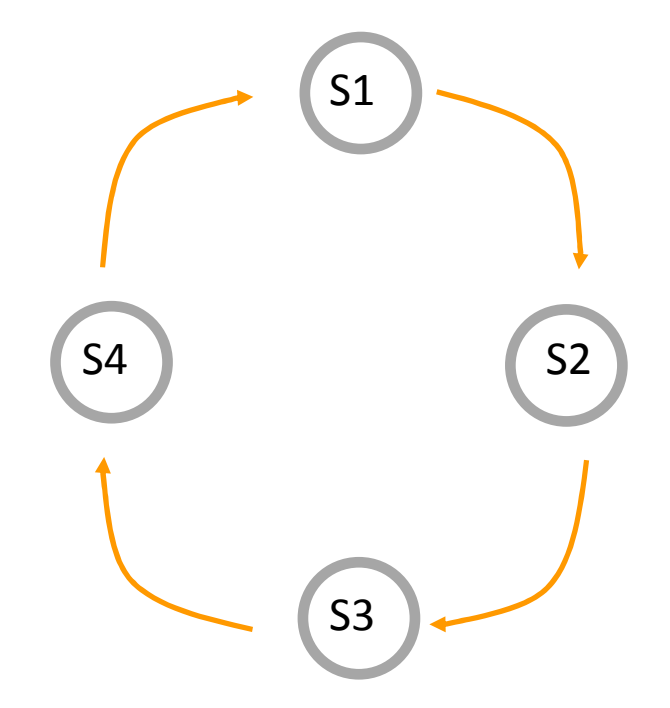

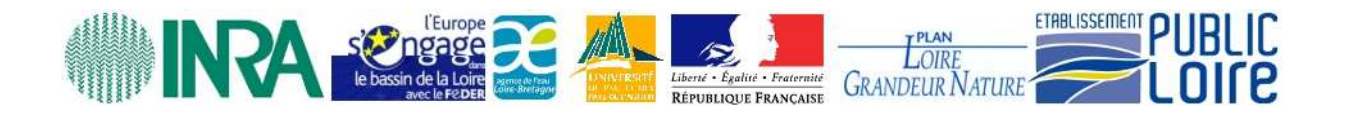

- : Stades de vie
- : Relations entre les stades de vie
- **θ**: Paramètres

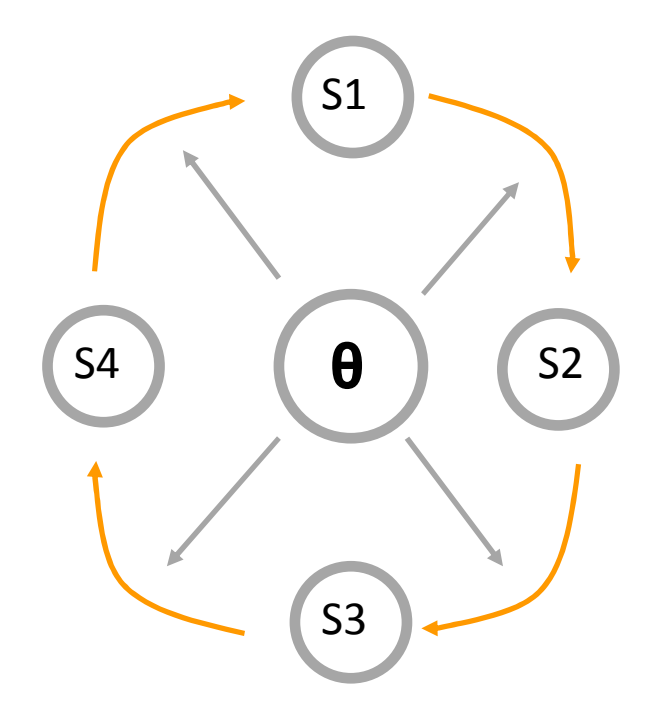

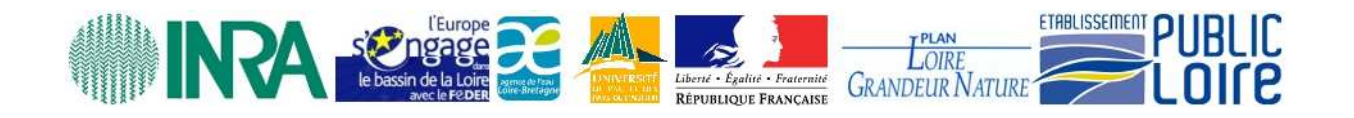

- : Stades de vie
- : Relations entre les stades de vie
- **θ**: Paramètres

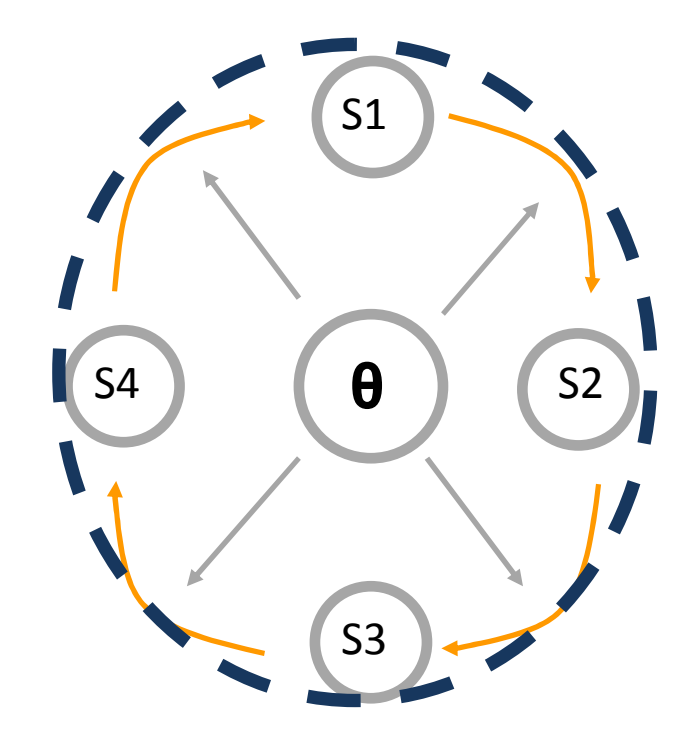

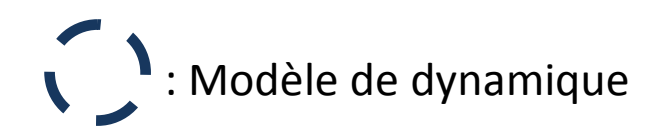

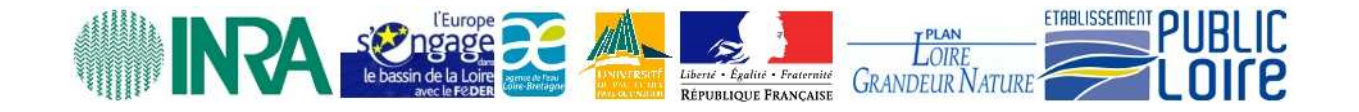

: Stades de vie

- : Relations entre les stades de vie
- **θ**: Paramètres
- : Processus d'observation

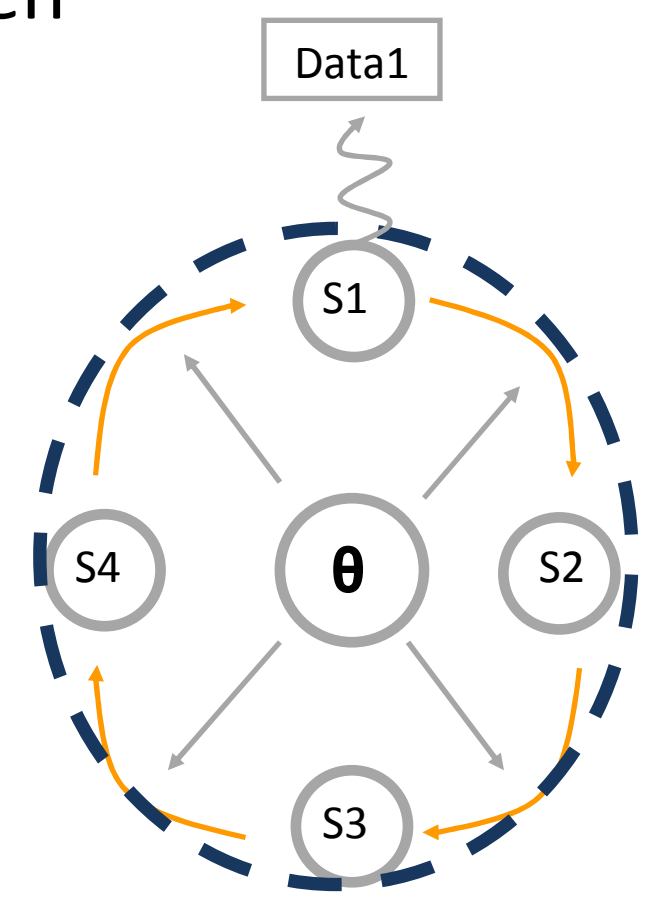

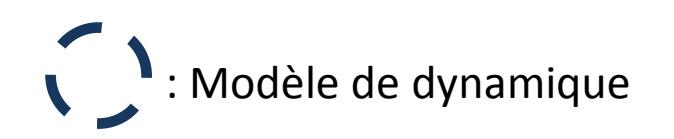

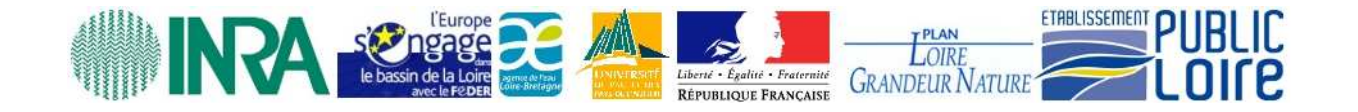

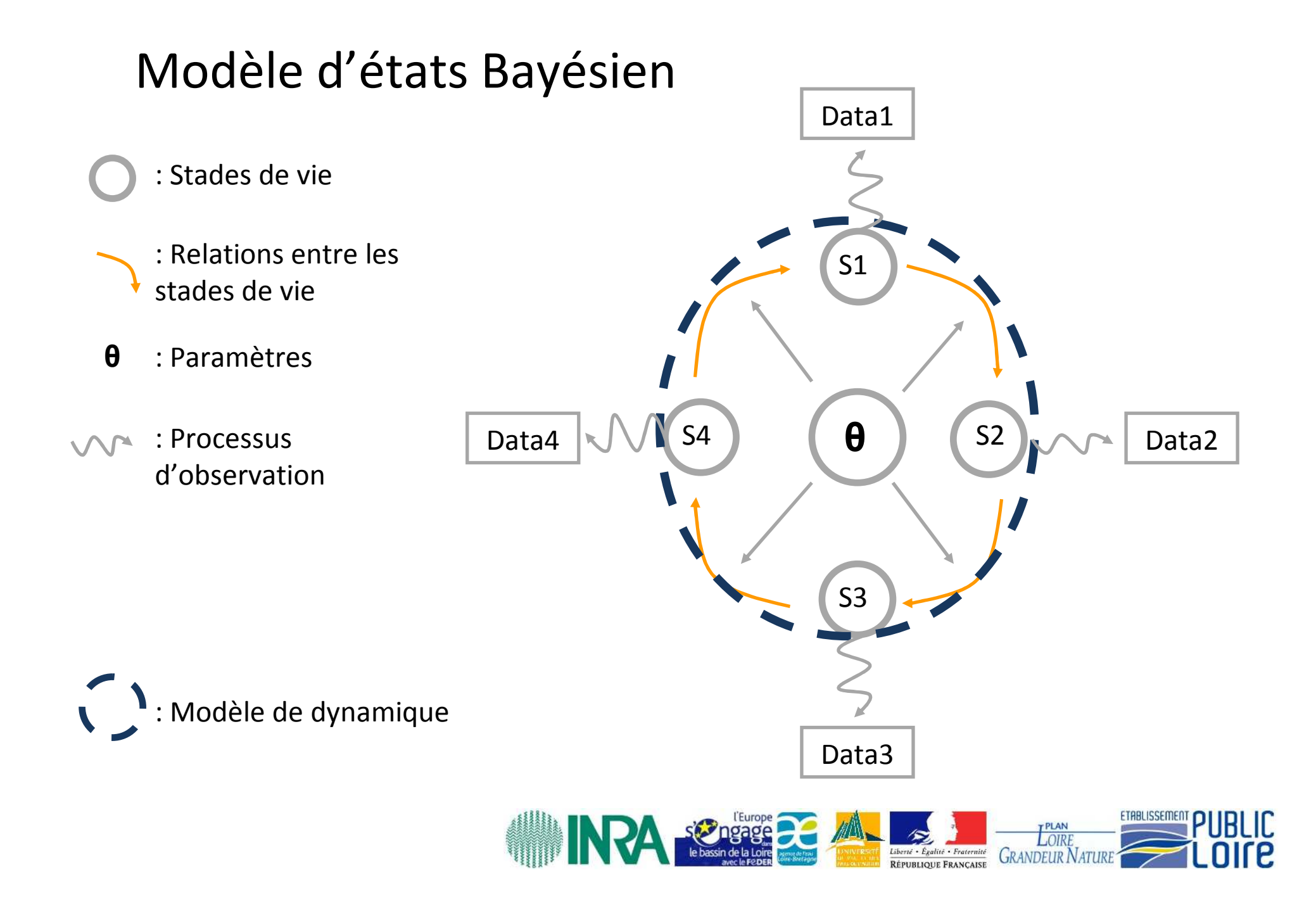

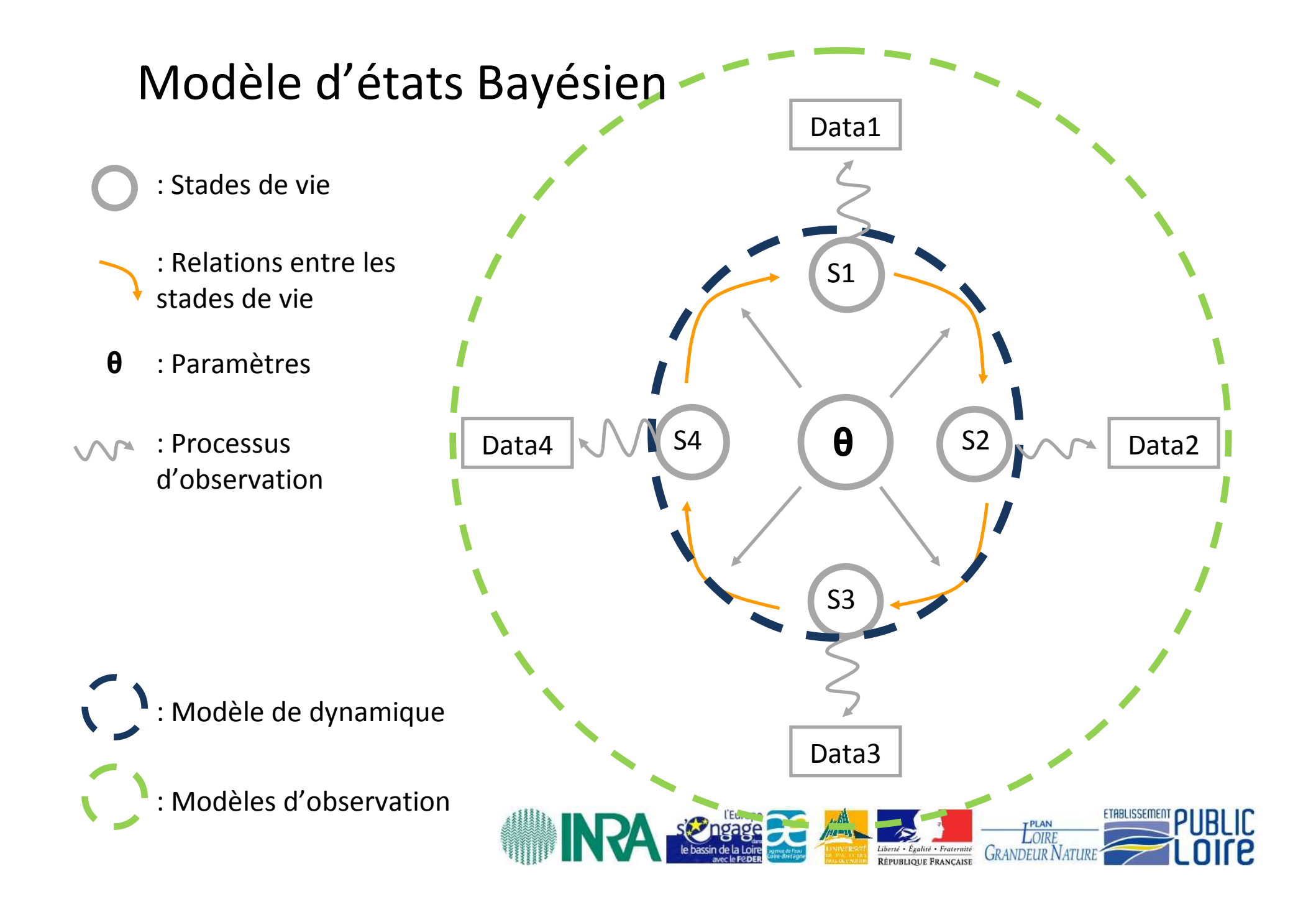

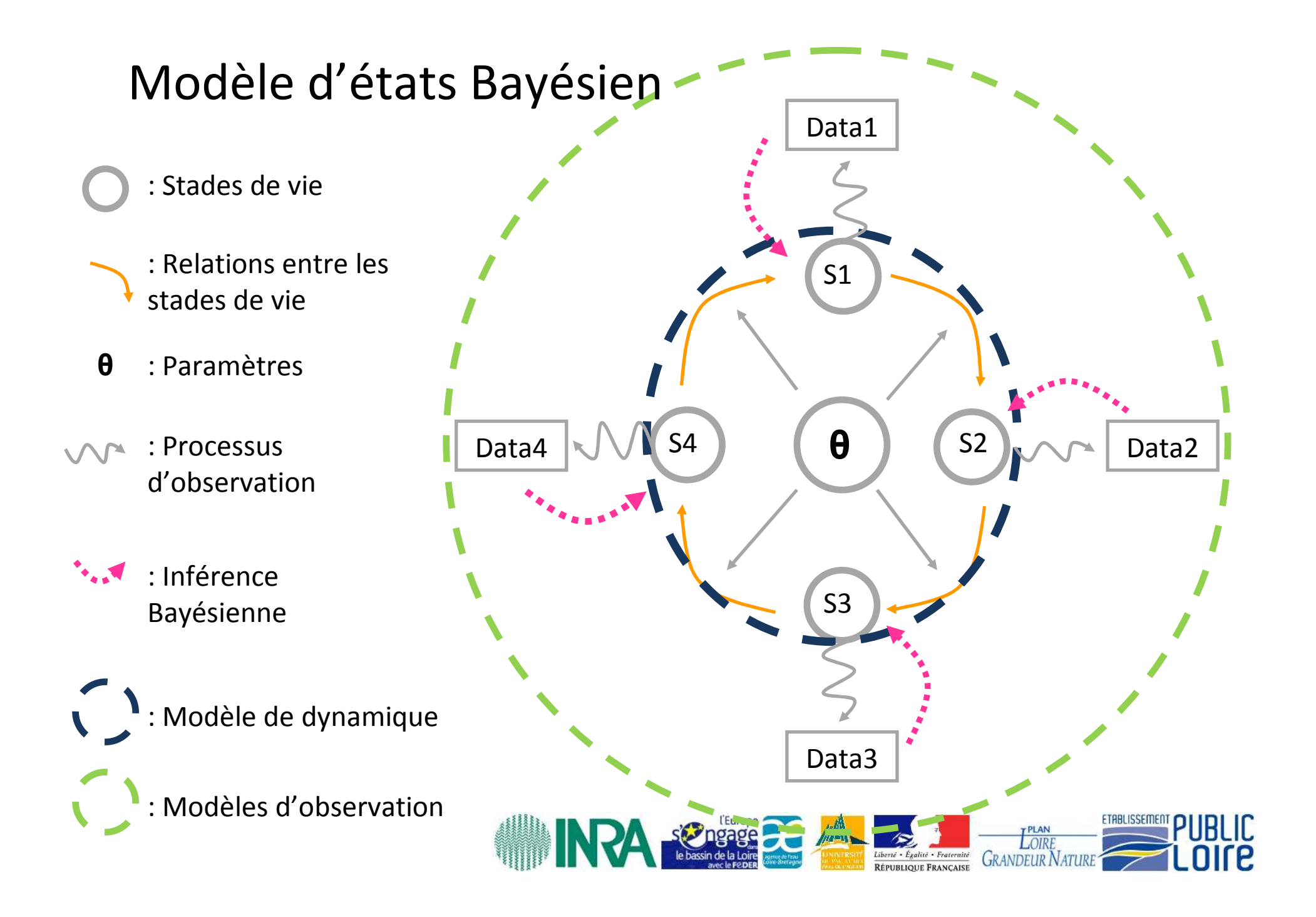

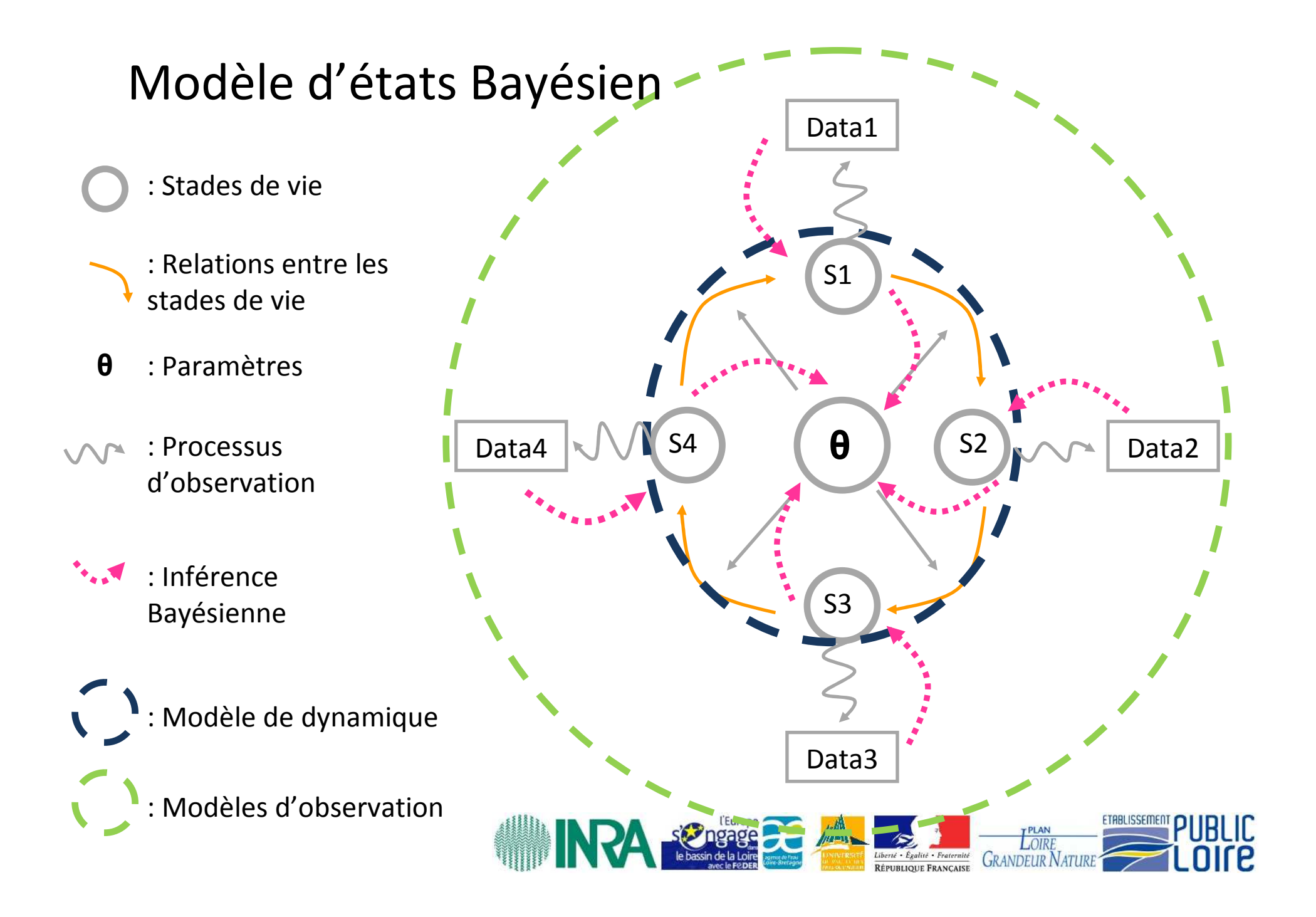

Différents choix à faire

- Dans un premier temps on va considérer uniquement la partie amont de Vichy (il aurait pu être tentant d'inclure la Sioule)

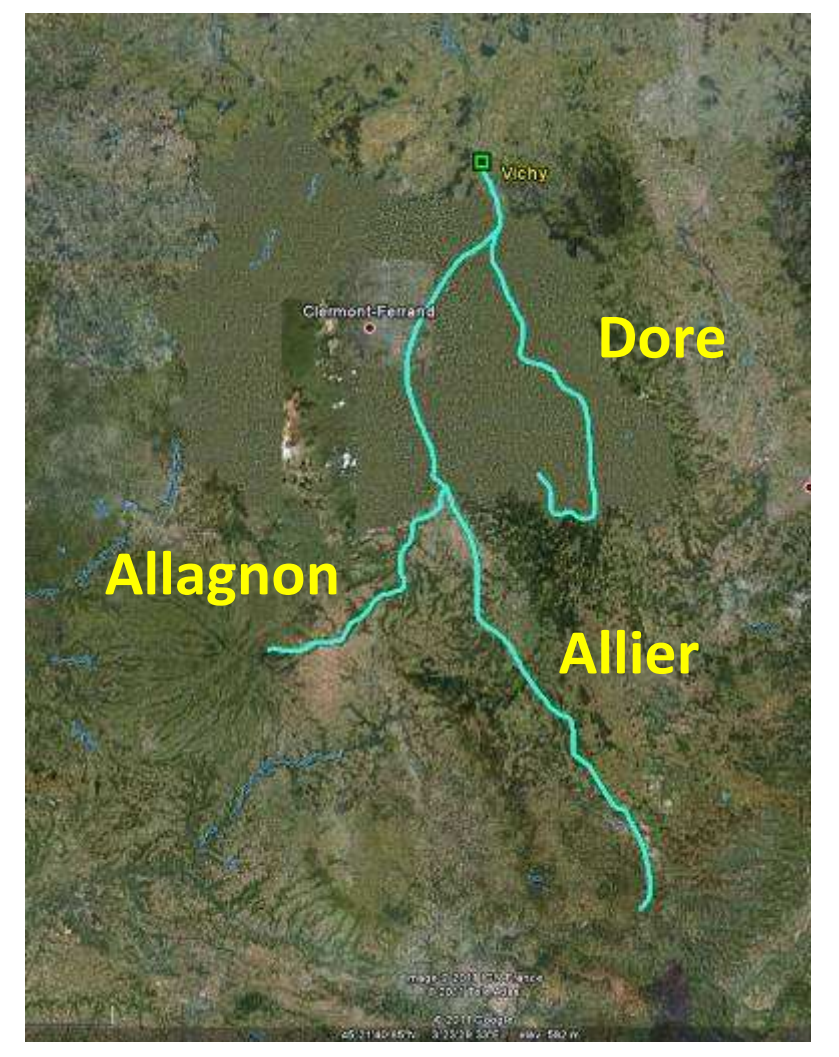

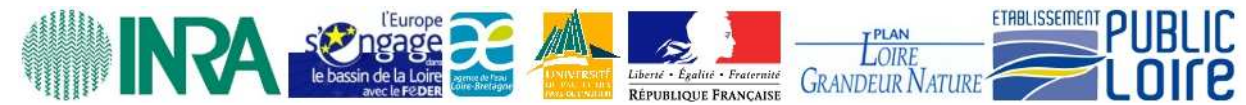

Différents choix à faire :

- Quelle échelle spatiale ? En se basant sur les données disponibles, il semble que le mieux est de diviser le bassin de l'Allier en 3 grands secteurs:

1. Amont de la station de comptage de Poutès

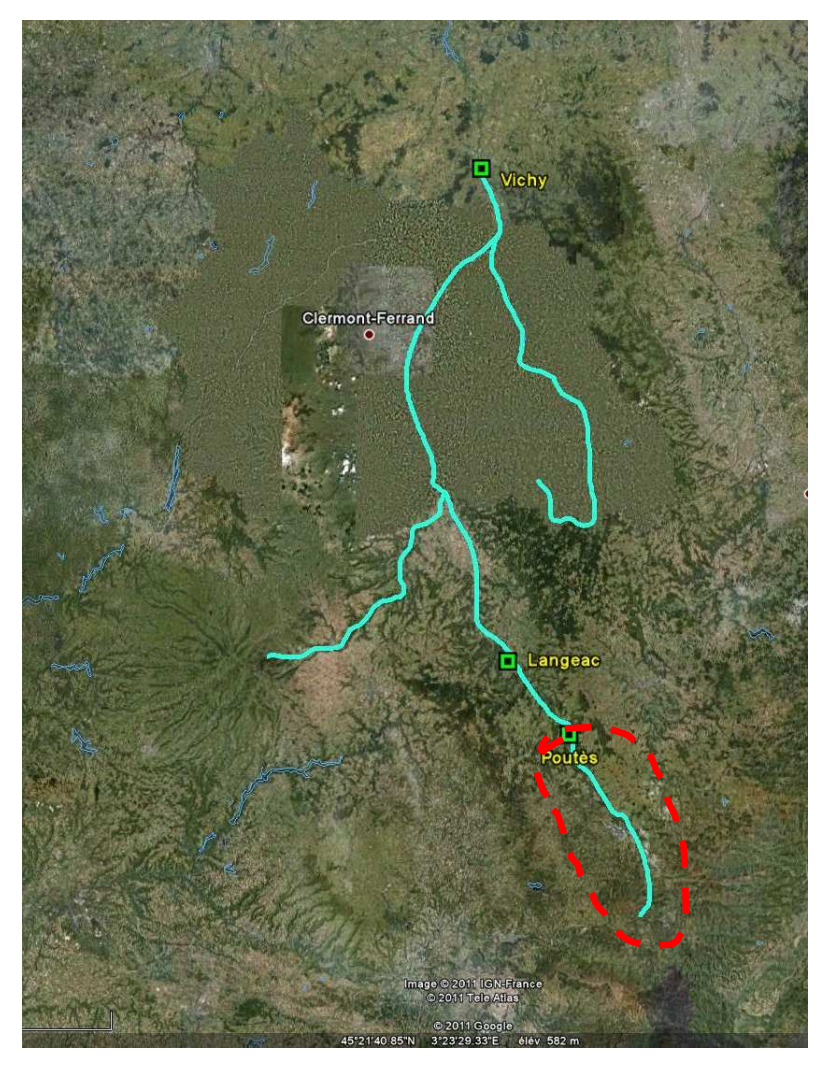

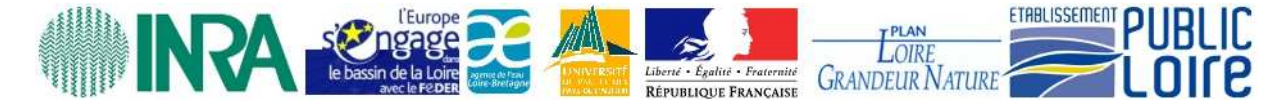

Différents choix à faire :

- Quelle échelle spatiale ? En se basant sur les données disponibles, il semble que le mieux est de diviser le bassin de l'Allier en 3 grands secteurs:

1. Amont de la station de comptage de Poutès

 2. La zone entre les stations de comptage de Langeac et Poutès

3. La zone comprise entre les stations de comptage de Vichy et Langeac (incluant l'Allagnon et la Dore)

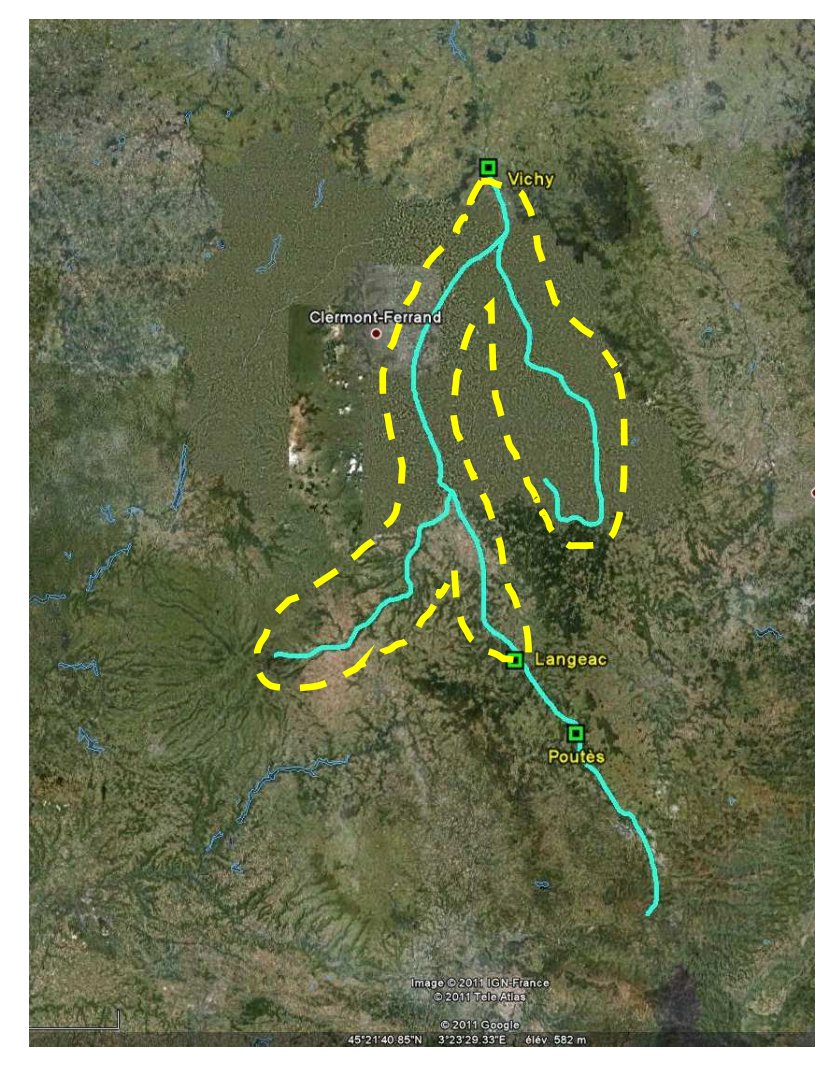

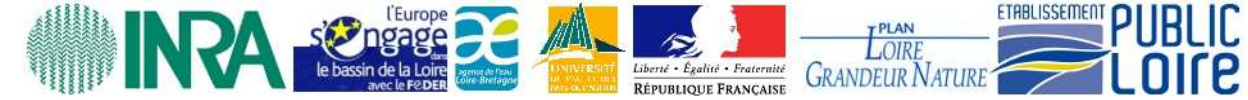

Différents choix à faire :

- Quelle échelle spatiale ? En se basant sur les données disponibles, il semble que le mieux est de diviser le bassin de l'Allier en 3 grands secteurs:

1. Amont de la station de comptage de Poutès

 2. La zone entre les stations de comptage de Langeac et Poutès

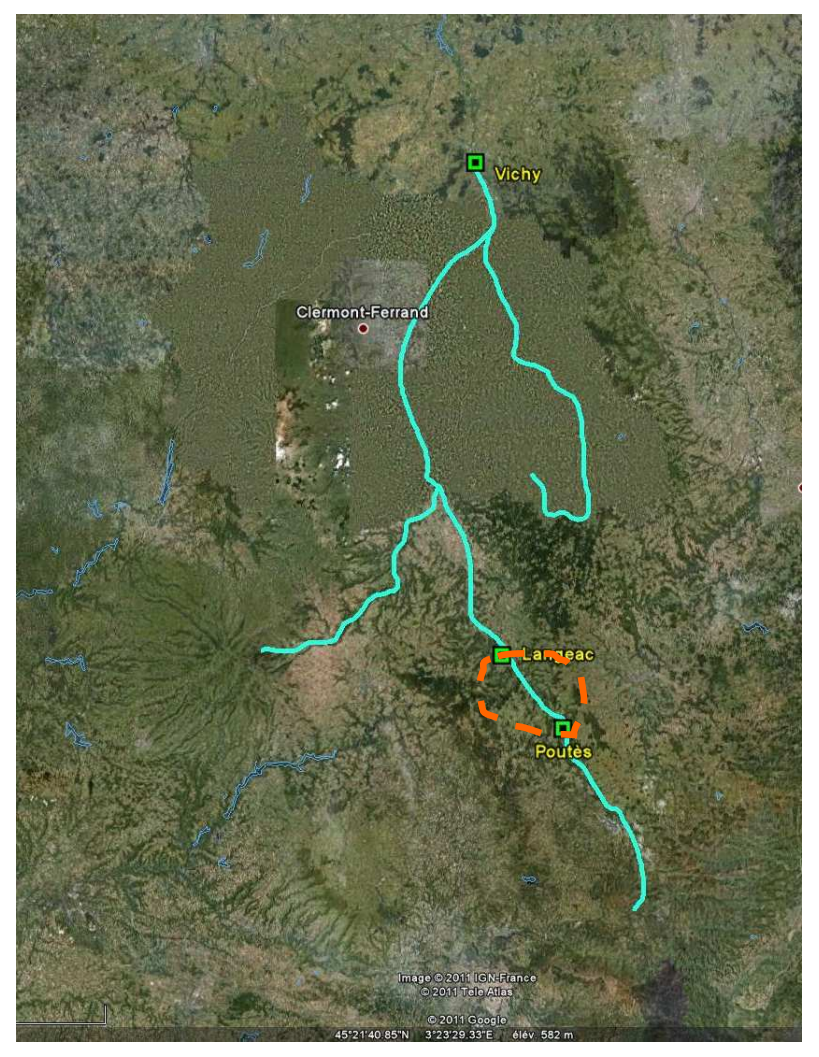

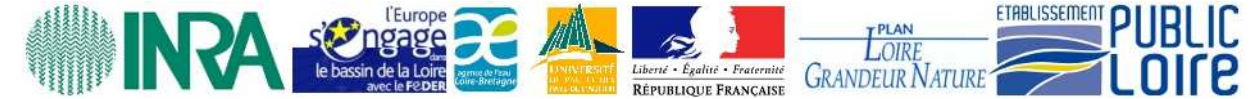

Différents choix à faire :

- Quelle échelle spatiale ? En se basant sur les données disponibles, il semble que le mieux est de diviser le bassin de l'Allier en 3 grands secteurs:

- 1. Amont de la station de comptage de Poutès
- 2. La zone entre les stations de comptage de Langeac et Poutès
- 3. La zone comprise entre les stations de comptage de Vichy et Langeac (incluant l'Allagnon et la Dore)

Il serait tentant de se mettre à une échelle plus fine mais pour le moment les zones retenues semblent raisonables par rapport aux données disponibles.

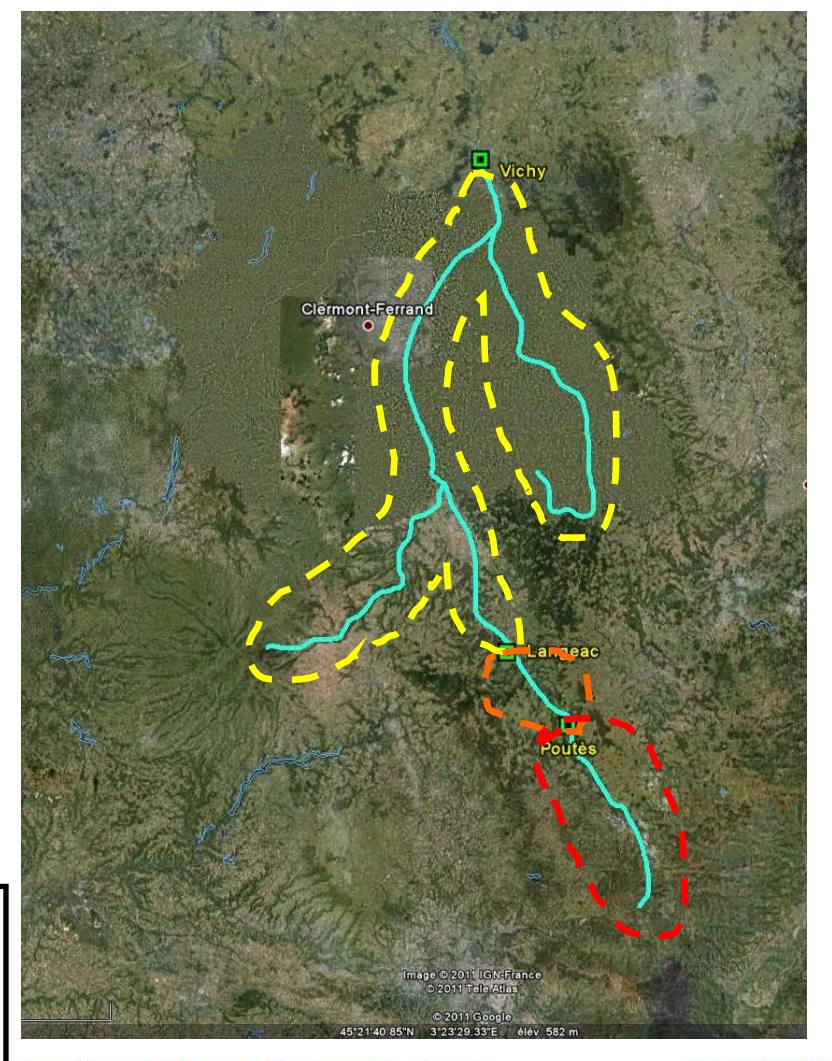

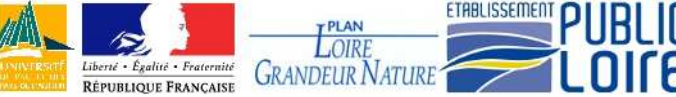

## Modèles d'observation: Premiers résultats

1. Calibration des pêches électrique (données 1997-2001)

9 stations où des indices d'abondance 5 minutes et des pêches déplétives (enlèvement successif) ont été faites le même jour (basé sur Dauphin et al. 2009).

Ces 2 types de données renseignent sur une même variable latente: la densité en juvéniles 0+ de saumon Atlantique.

Grace à ce modèle on a les paramètres de la relation entre les indices d'abondance 5 minutes/les pêches déplétives et la densité en juvénile 0+

#### Modèles d'observation: Premiers résultats

1. Calibration des pêches électrique (données 1997-2001)

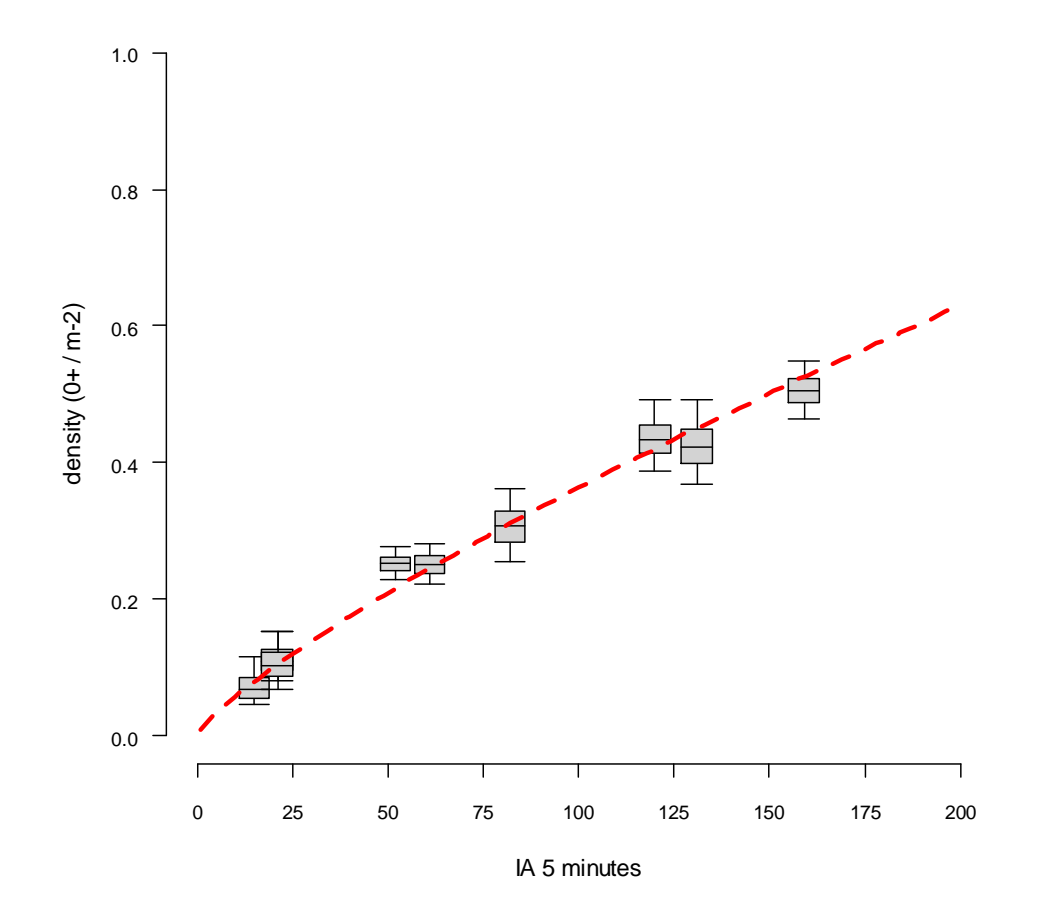

Cette relation permet d'obtenir des estimations de densité de juvéniles 0+ quand il n'y a que des données de pêche d'abondance 5 minutes.

Il est également possible d'écrire un modèle pour obtenir des densités a des échelles plus grandes à partir des densités locales pour estimer la production de juvéniles sur le bassin. (travail en cours)

#### Modèles d'observation: Premiers résultats

2. Relation entre les comptages d'adultes et comptages de frayères(données 1977-2009)

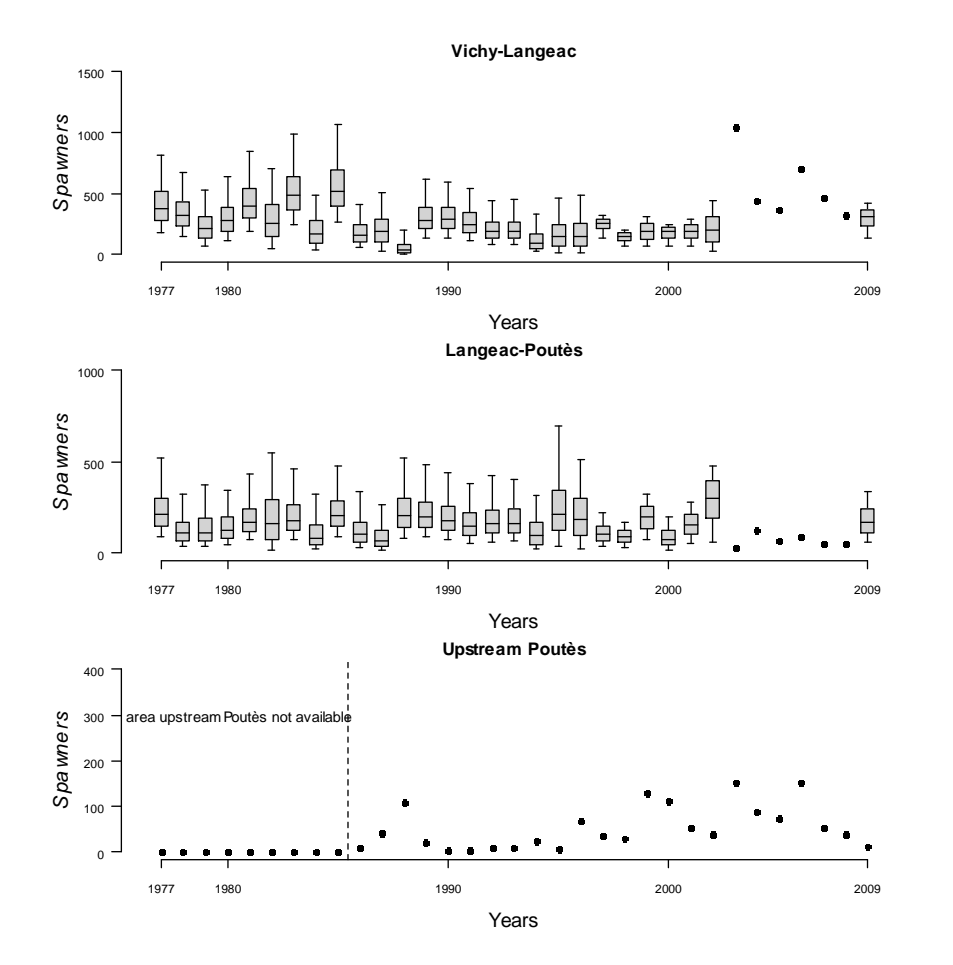

En utilisant les données de comptages ainsi que les surface prospectées lors des comptages de frayères on peut estimer le nombre de géniteurs pour chaque zones (basé sur Dauphin et al. 2010).

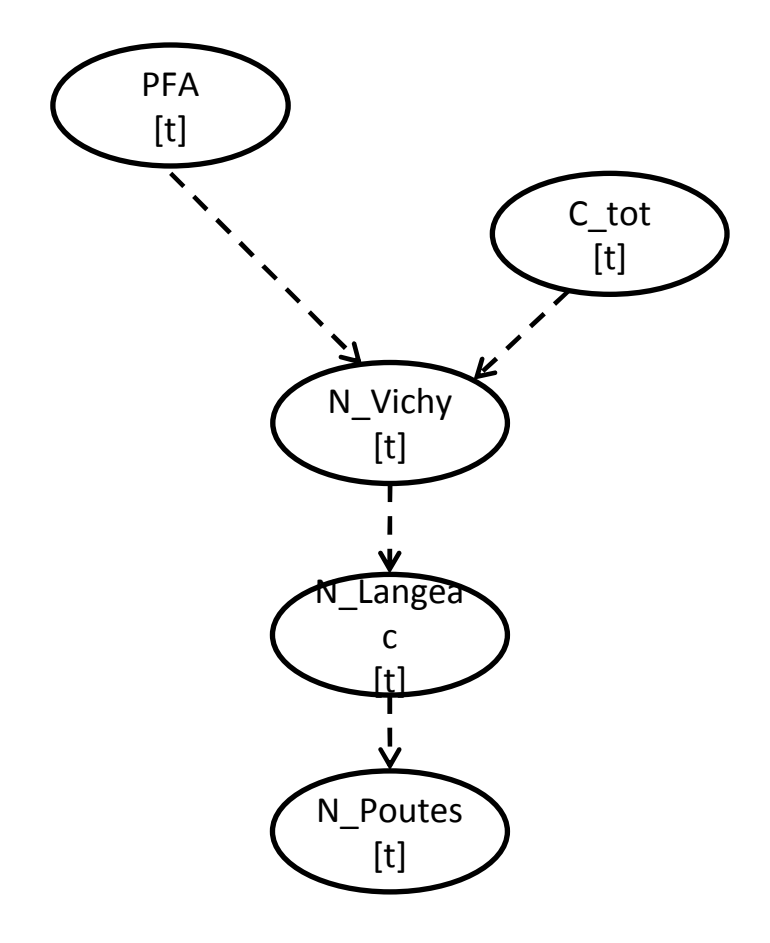

Chaque années les adultes reviennent de mer pour retourner dans l'Allier (PFA, Pre-Fishery Abundance)

Pendant la période 1977 à 1993 peuvent être capturés par les pêcheries commerciales ou par pêche à la ligne

Ceux qui ne sont pas pêchés pourront être comptés aux stations de Vichy, Langeac ou Poutès.

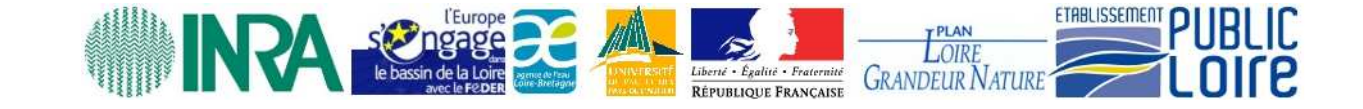

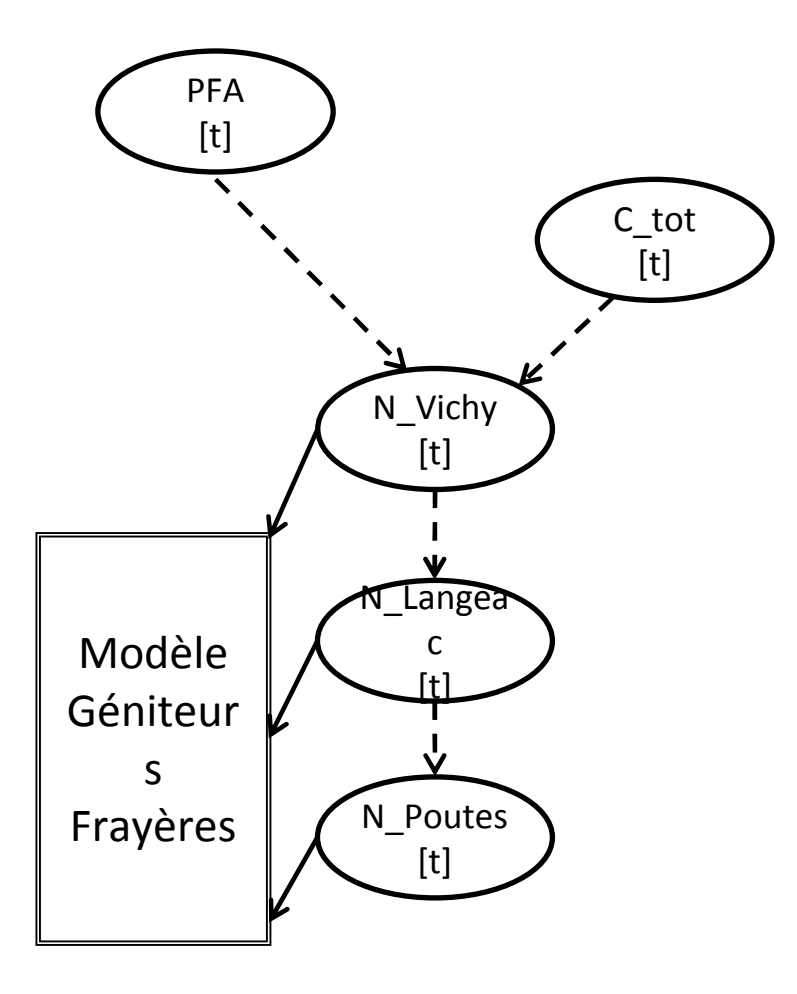

Les géniteurs peuvent être observés via les comptages de frayères

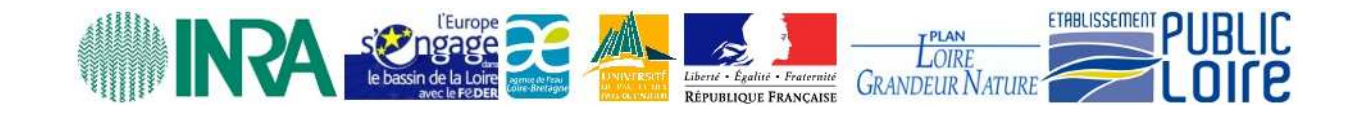

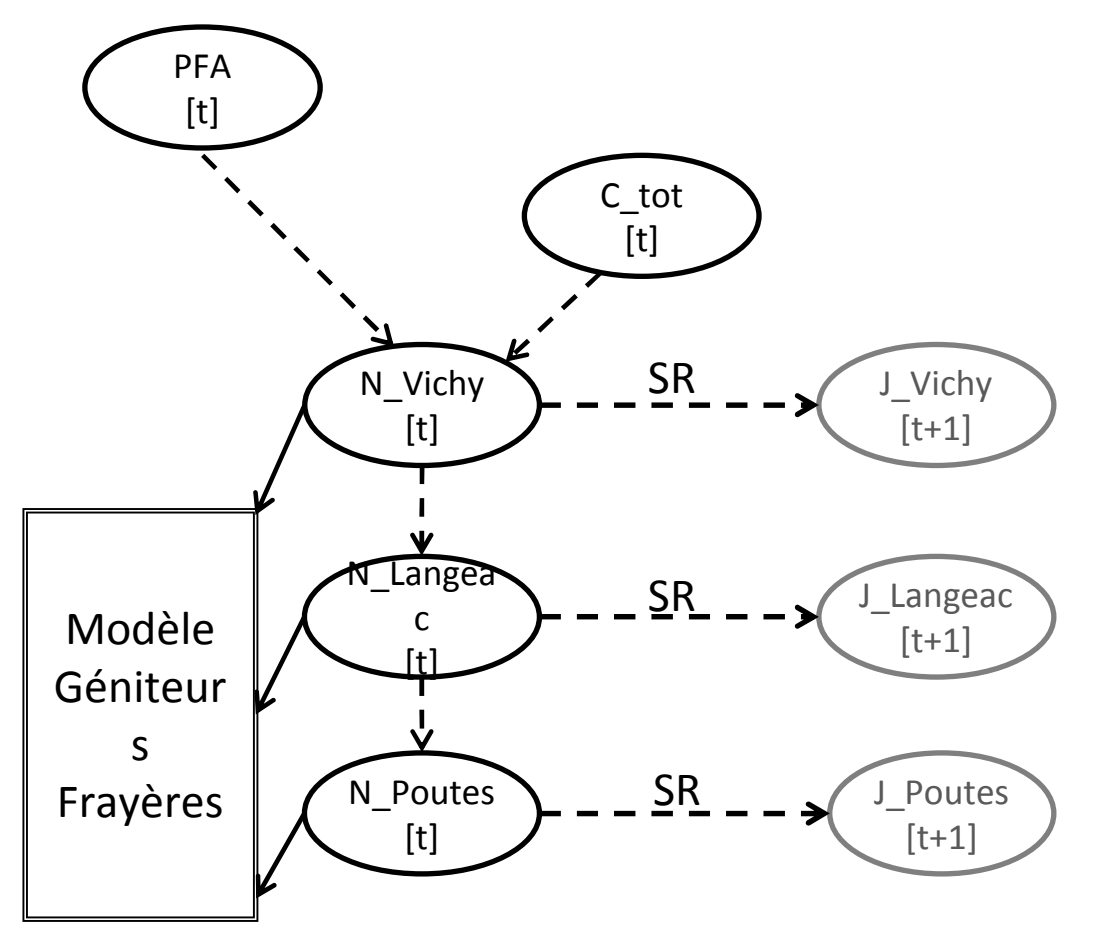

Ces géniteurs vont produire un certain nombre de juveniles ( 0+) l'année suivante.

On suppose qu'il y a une relation de densité dependence entre ces deux stades 5 fonction de Ricker ou Beverton et Holt)

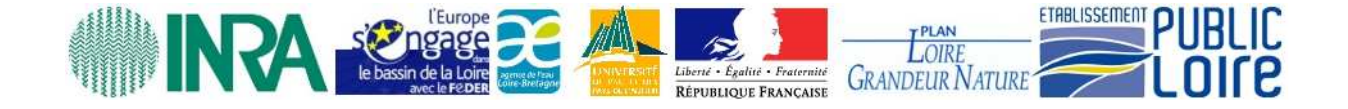

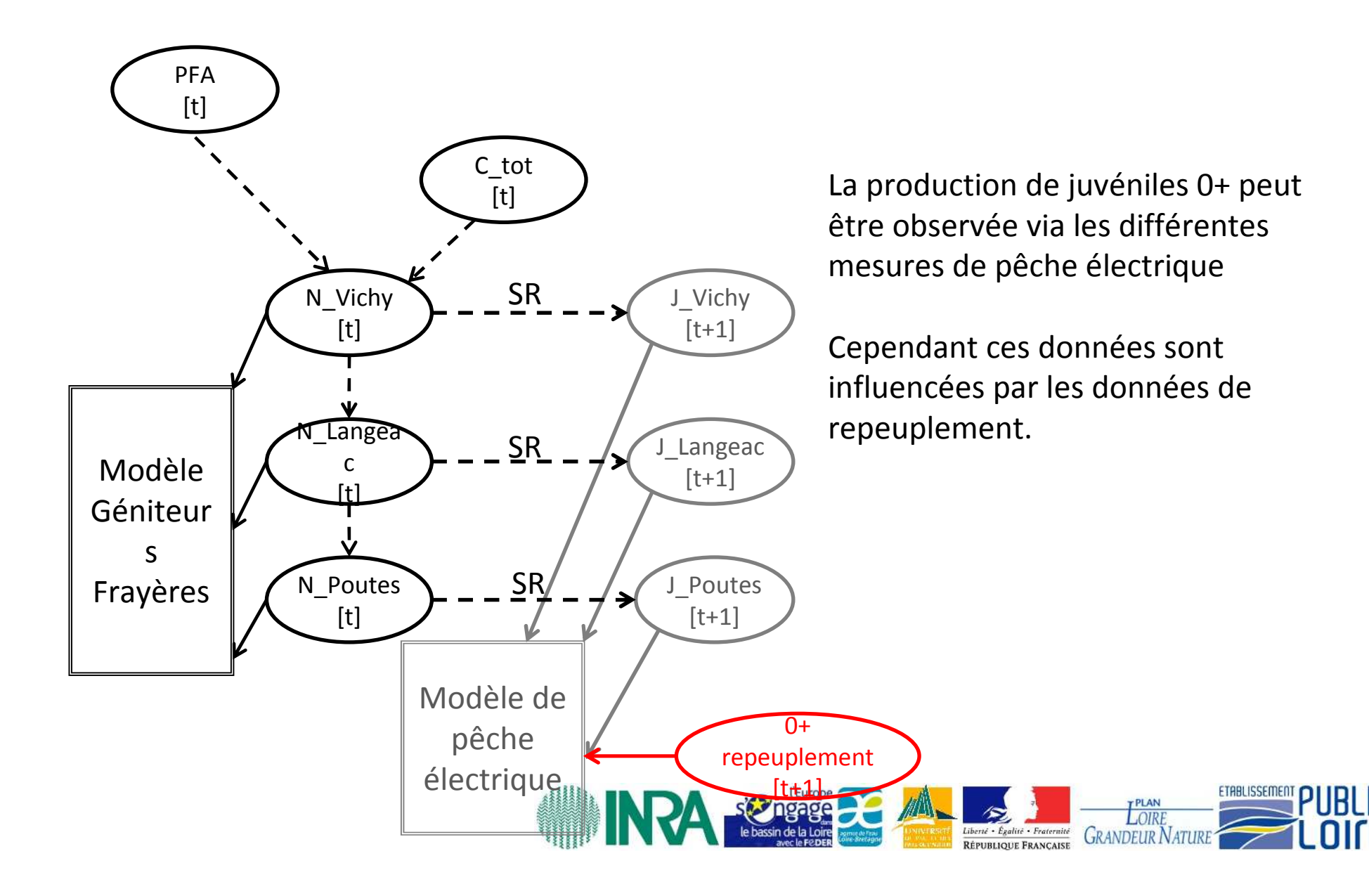

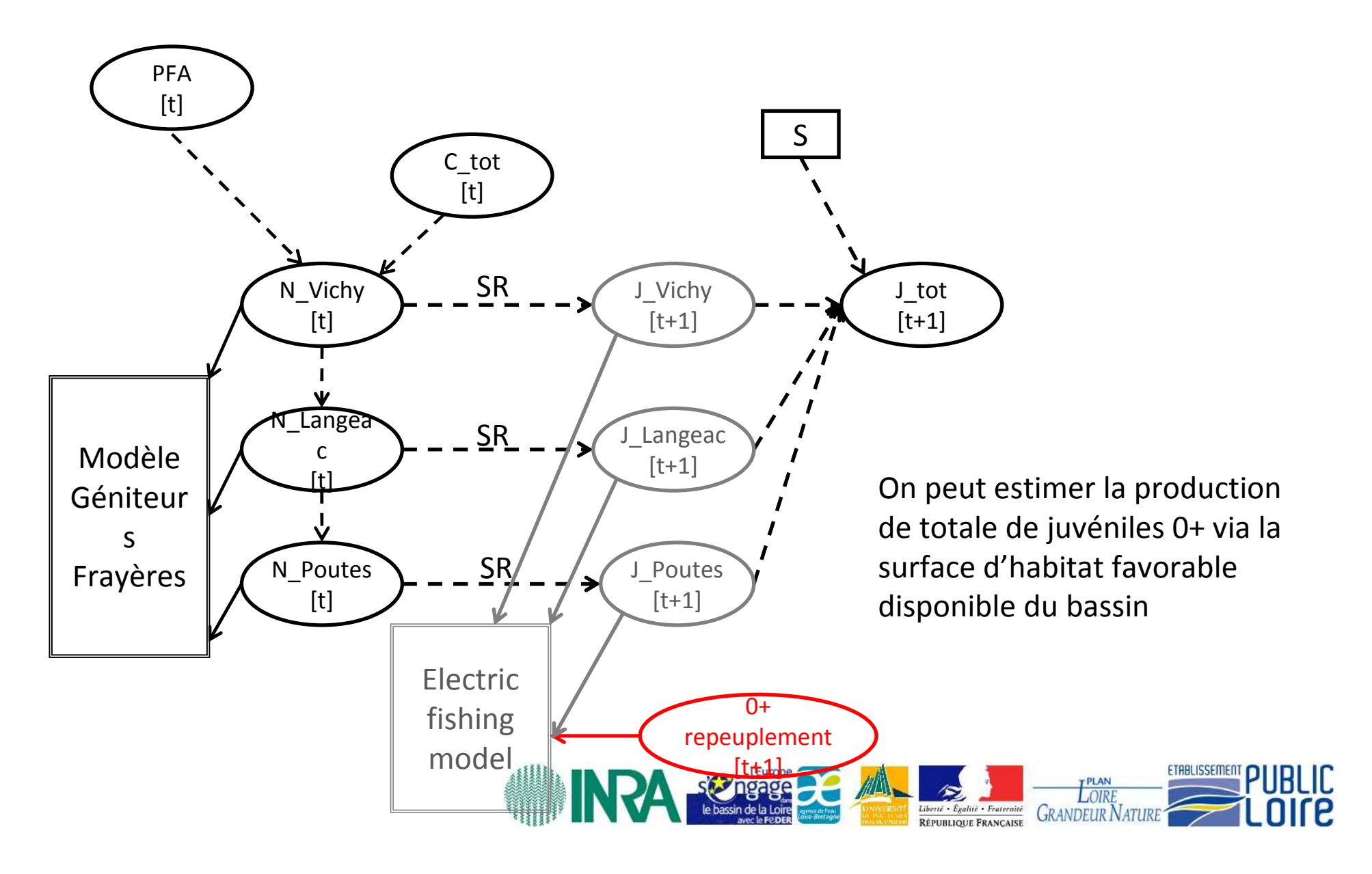

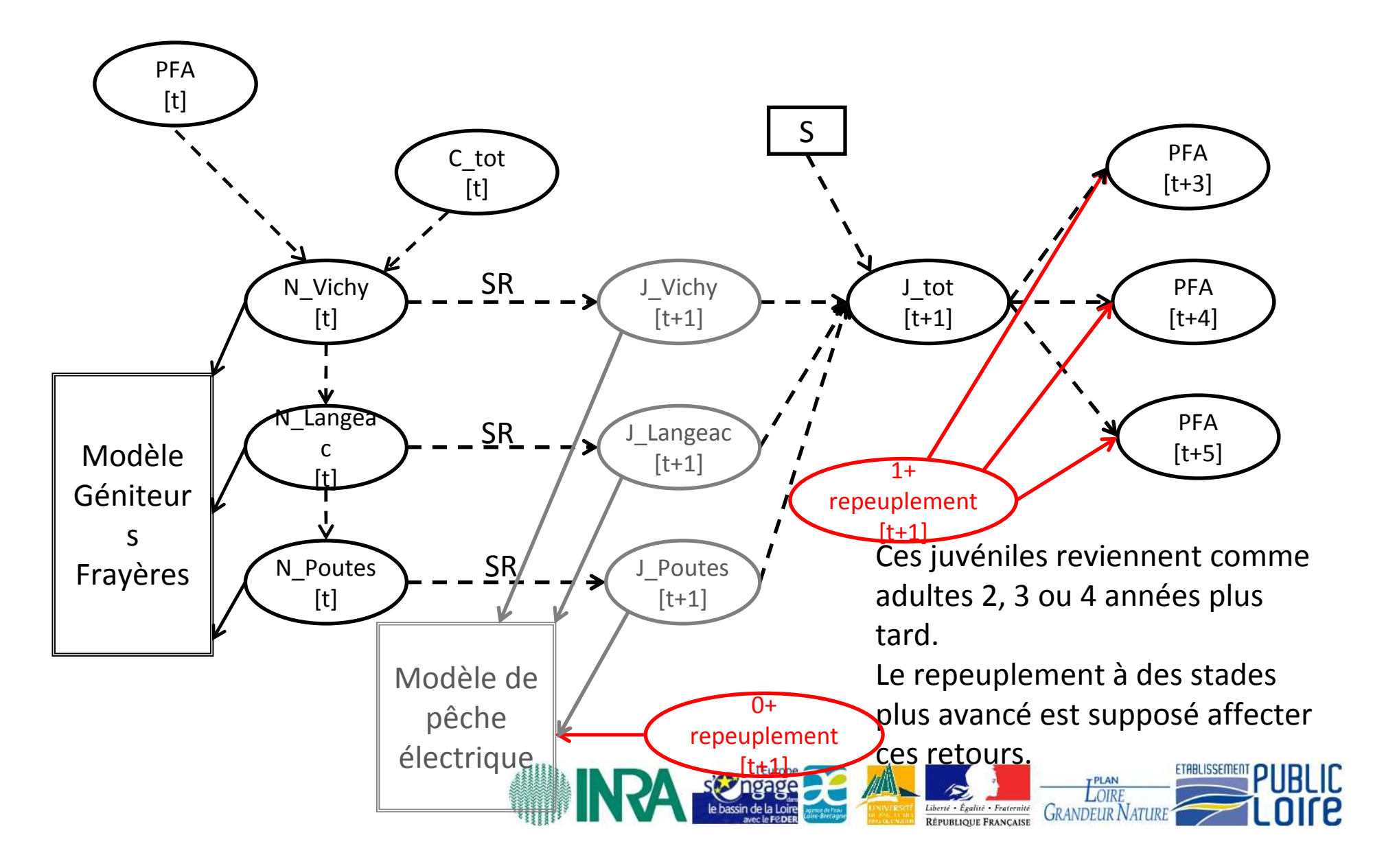

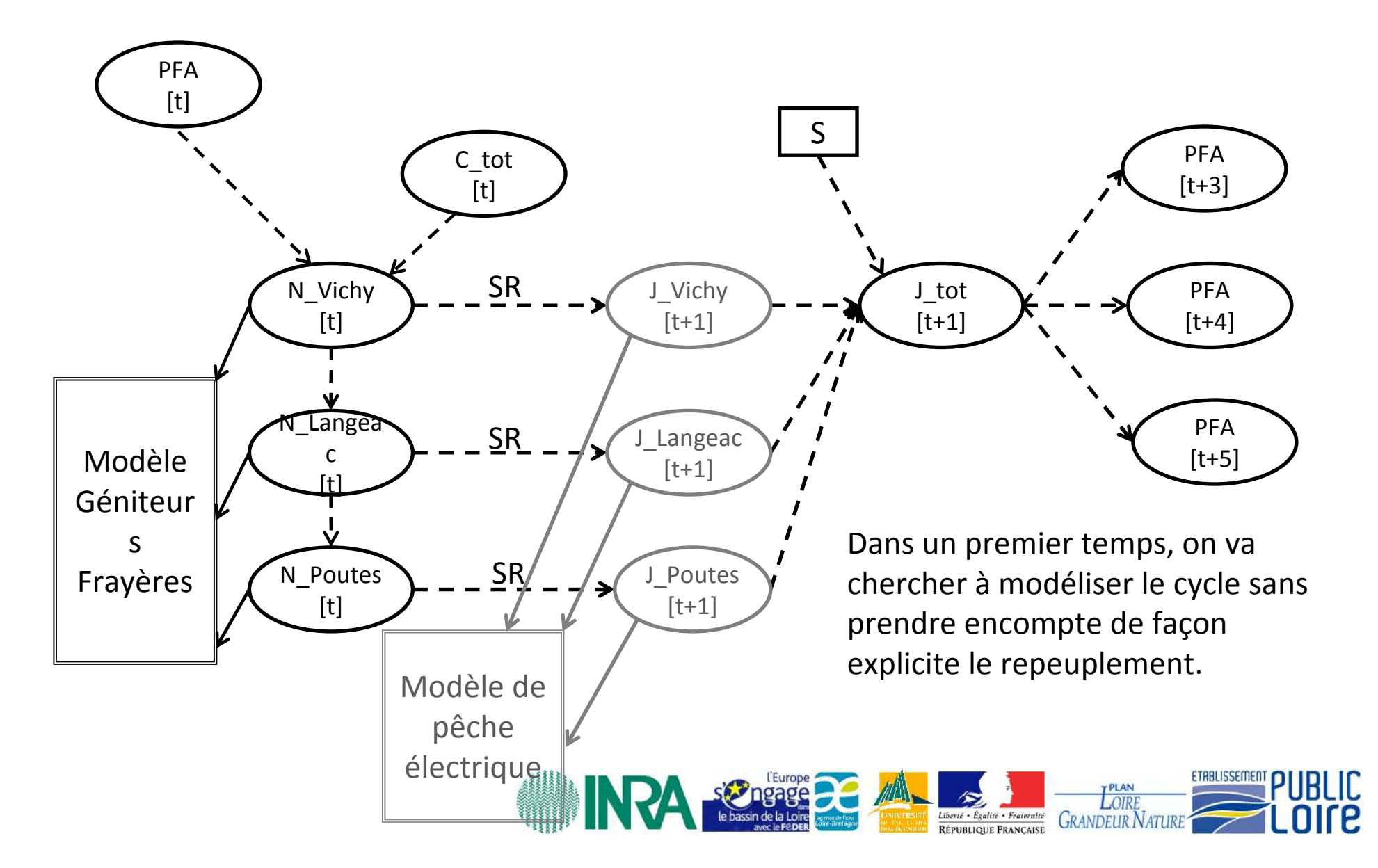

C'est le travail qui est en train d'être réalisé en ce moment, version péliminaire, insérer figure PFA (telecharger library coda)

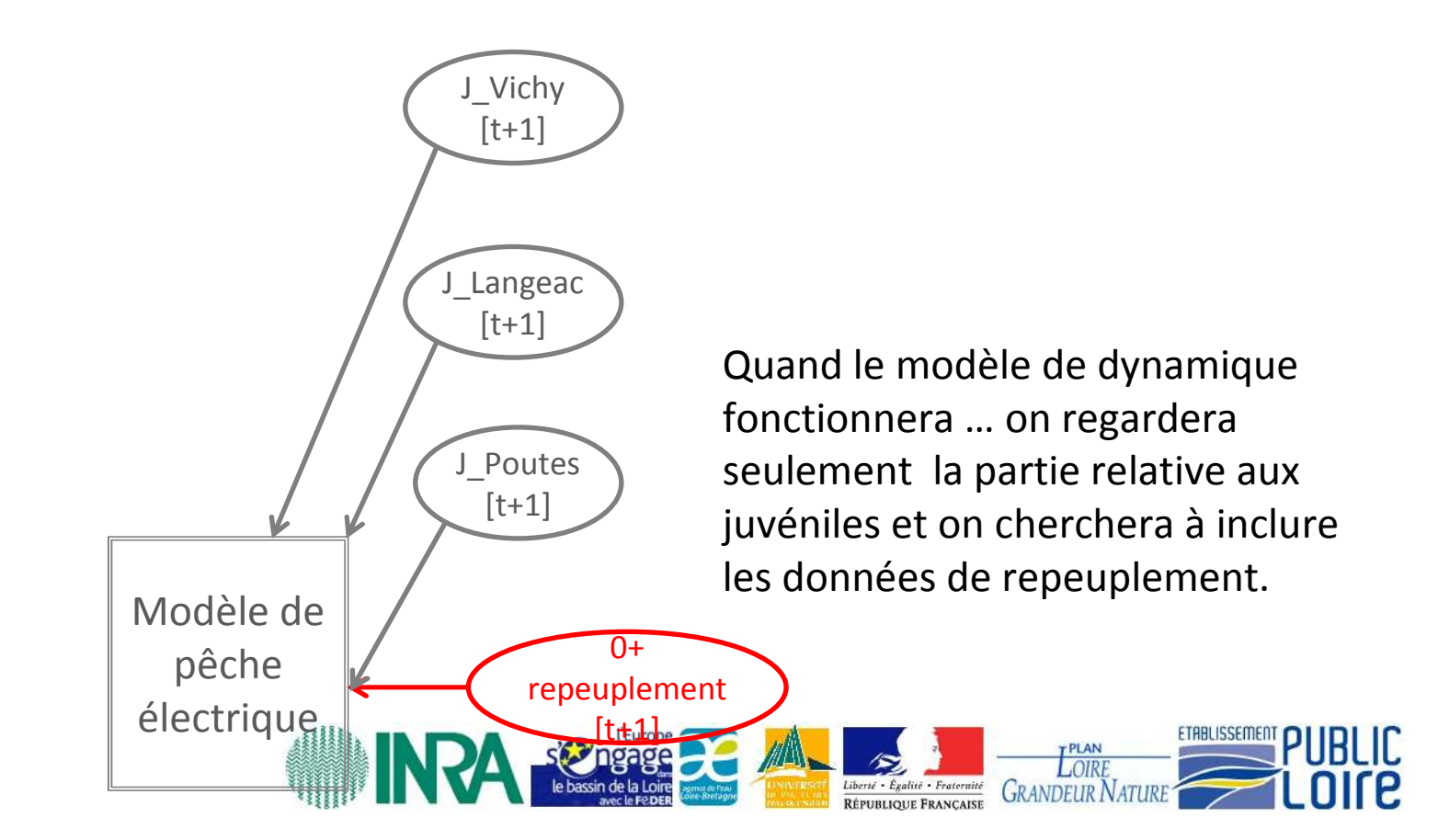

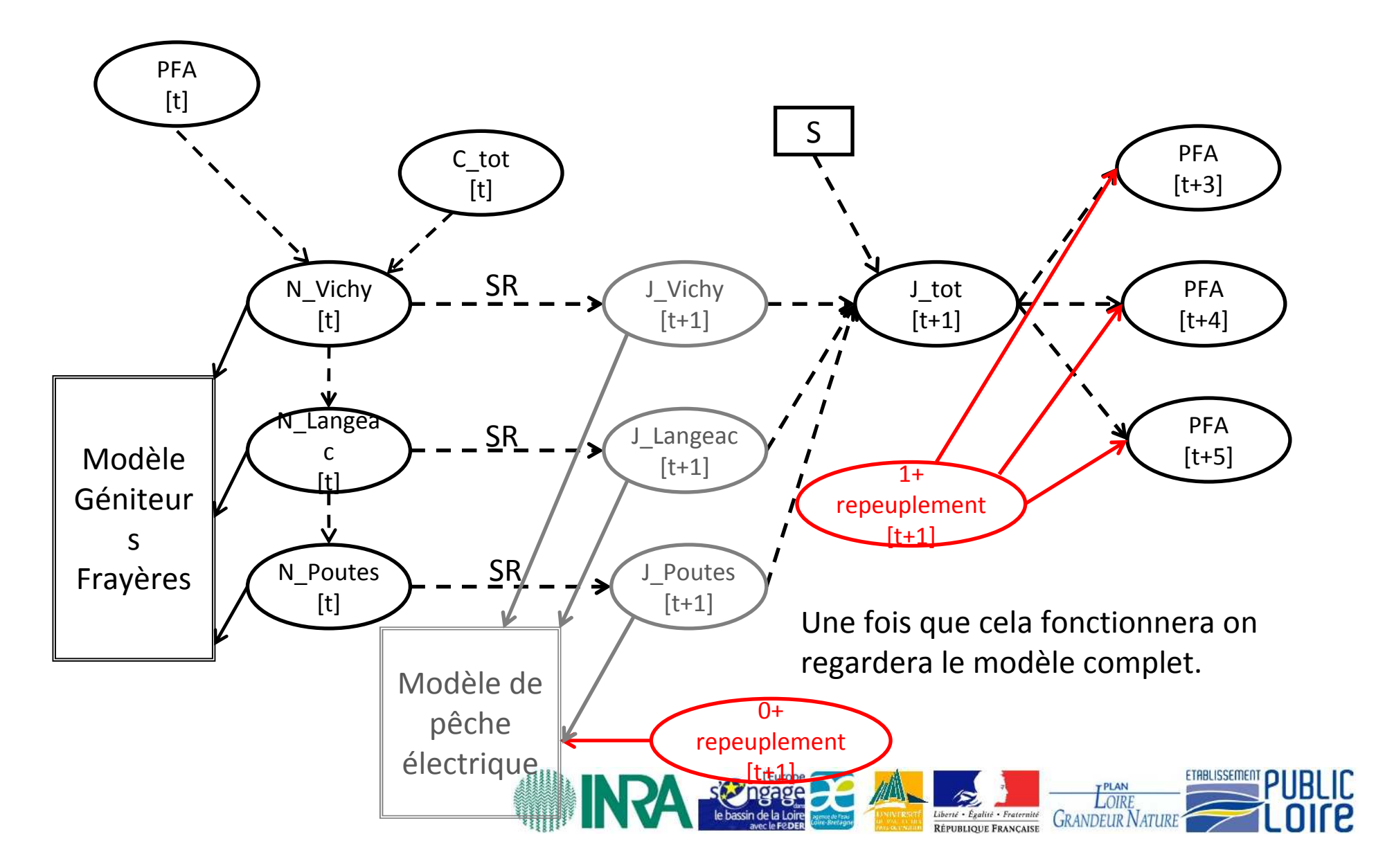

Merci de votre attention

Questions ?